## **WLV Admissions Mapping**

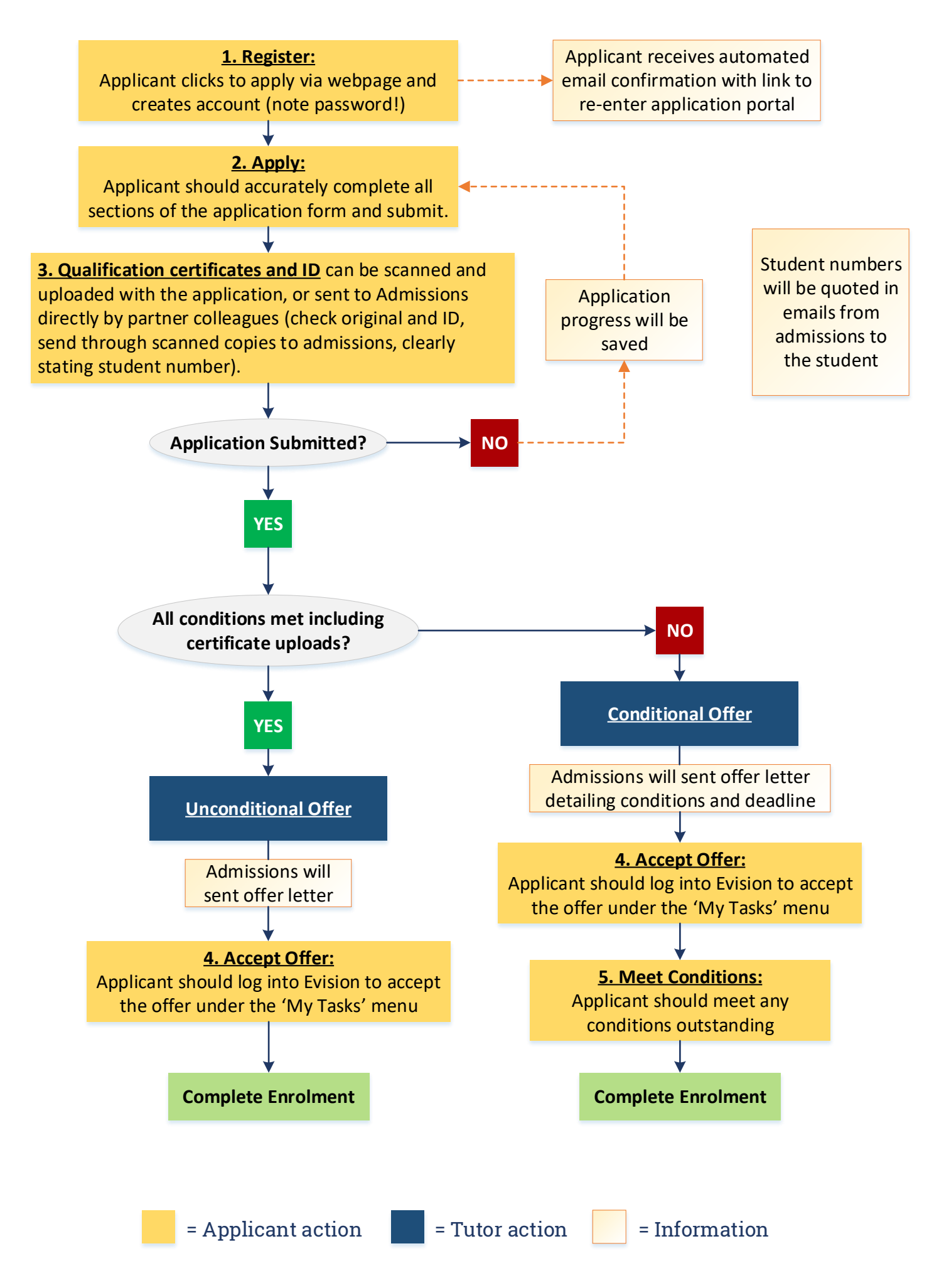